## **КОРПОРАТИВ ТАРМОҚДА ОЧИҚ ЖАХОН РЕСУРСЛАР ЭЛЕКТРОН КУТУБХОНАСИНИ ЯРАТИШ УСУЛЛАРИ**

### **Каримов У.Ф, Тошкент ахборот технологиялари университети "Ахборот-кутубхона тизимлари" кафедраси доценти, т.ф.н. Муминов Б., Тошкент ахборот технологиялари университети докторанти.**

# **Каримов У.У.., Тошкент ахборот технологиялари университети "Ахборот-кутубхона тизимлари кафедраси ассистенти.**

*Мақолада ахборот кутубхона муассасаларидаги асосий ахборот жараёнларини автоматлаштиришга мўлжалланган корпоратив автоматлаштирилган ахборот кутубхона тизими тўғрисида, очиқ жаҳон ахборот ресурсларидан фойдаланиб корпоратив тармоқда электрон кутубхона базасини шакллантириш усуллар ва автоматлаштирилган тизим таркибидаги иш ўринлари функциялари ҳақида маълумотлар келтирилган.* 

## **МЕТОДЫ СОЗДАНИЯ ЭЛЕКТРОННОЙ БИБЛИОТЕКИ ОТКРЫТЫХ МИРОВЫХ ИНФОРМАЦИОННЫХ РЕСУРСОВ В КОРПОРАТИВНОЙ СЕТИ**

#### **Каримов У.Ф., Муминов Б.,Каримов У.У.**

*Статья посвящена результатам исследований по созданию электронных библиотек мировых ресурсов в корпоративных информационных сетях, а также новым возможностям автоматизированной библиотечной системы.* 

Одатда **электрон кутубхона** тушунчаси ахборот ресурсларини яратиш, сақлаш ва самарали фойдаланиш имкониятини берувчи ҳамда Интренет/Интранет тармоқлари орқали тақдим қилинадиган **интеграллашган ахборот тизими** сифатида таърифланади. Электрон кутубхона атамаси турли муаллифлар томонидан турлича талқин қилинмоқда ва ҳар бир ҳолда бу таърифларда ўзига хосликлар кўзга ташланмоқда. Ўзбекистон Республикасининг "Ахборот-кутубхона фаолияти тўғрисида"ги Қонунида электрон кутубхонага қуйидагича таъриф берилган: **электрон кутубхона** — ахборот-кутубхона фондининг электрон шакли.

Баъзи бир муаллифлар электрон кутубхона тушунчасини вақт ўтиб бориши билан турлича талқин қилинишини кўрсатсалар[Шрайберг Я. Л. ], баъзи бирлари электрон кутубхона ресурслари таркибига қараб электрон кутубхонага таъриф бермоқдалар. Электрон кутубхона тушунчасига берилаётган турли туман таърифлар жамият истеъмоли ва ахборотлашган жамият талаблари ҳамда ахборот ва коммуникация технологиялари ривожи асосида пайдо бўлмоқда.

Электрон кутубхоналар ривожининг замонавий йўналишларидан бири бу **очиқ ресурслар электрон кутубхонасидир**. Очиқ ресурслар – бу фойдаланувчиларга ИНТЕРНЕТ/ИНТРАНЕТ тармоқлари орқали ҳеч бир шартларсиз, бепул тақдим қилинадиган ахборот ресурсларидир. Корпоратив тармоқдаги "очиқ ресурслар" – бу Корпорация аъзолари ихтиёридаги электрон ресурслар ҳисобланади. Бу очиқ ресурсларга бўлган муаллифлик ҳуқуқи қуйидагилардан бирига мос келиши мумкин:

- Очиқ ресурс фақат Корпорация аъзоларга бепул тақдим қилинади;
- Очиқ ресурс барча фойдаланувчиларга тақдим қилинади:
- Очиқ ресурс Корпорацияга аъзо бўлмаган фойдаланувчиларга фақат шартнома асосида тақдим қилинади.

Интеграциялашув ва Корпоративлик очиқ ресурслар электрон кутубхоналарга ҳос бўлган хусусиятлардир. Очиқ ресурслар электрон кутубхоналари интеграциялашуви деганда ягона

ахборот тизими доирасида ресурслар ва сервисларнинг бирлашуви тушунилади. Ресурслар ва хизматлар таркиби қўйилган мақсадга қараб танланади.

 Очиқ ресурслар электрон кутубхонасининг корпоративлик хусусияти маълум бир мақсадга (масалан, йиғма электрон каталог яратиш, ҳужжатларни электрон шаклга ўтказиш ва бошқалар ) эришиш учун ахборот-кутубхона муассасаларининг ихтиёрийлик тамойили асосида бирлашувида кўринади.

 Корпоратив тармоқда очиқ электрон кутубхонасини ташкил қилишда ишни дастлаб, Корпорация аъзолари бўлган ахборот-кутубхона муассасаларидан фойдаланувчилар қизиқишларини ўрганишдан бошлаш зарур.

Ахборот-кутубхона муассасалари маълум бир мақсадни кўзлаб ихтиёрийлик асосида бирлашадилар. Корпоратив электрон кутубхона "ҳамкорликда электрон ресурслар яратиш ва улардан биргаликда фойдаланиш" ғояси асосида ташкил қилинади.

Корпоратив тармоқда очиқ ресурслар электрон кутубхонасини яратиш босқичлари:

1.Электрон кутубхона фондини очиқ электрон ресурслар билан комплектлаш.

2.Электрон кутубхона каталогини шакллантириш.

3.Электрон кутубхона орқали хизмат кўрсатиш.

4.Электрон ахборот-кутубхона фонди тўғрисидаги статистик маълумотларни тўплаш, ишлов бериш ва таҳлил қилиш.

Корпоратив ахборот тизимлари соҳасидаги замонавий тенденцияларга мувофиқ очиқ ресурсли электрон кутубхоналар яратишда қуйидагиларга [1] алоҳида эътибор бериш керак:

Очиқ архитектура – тизим сервис моделлари асосида қурилиб, унда умумий функционаллик аниқланган маълум бир сервислар жамламаси сифатида шаклланади. Сервисларнинг умумий сони чекланмаган.

 Модуллик – тизимни компоновка қилишда алоҳида модуллардан фойдаланганлиги туфайли уни турли ахборот сўровларига мос келиши таъминланади. ЭК ратишдаги мазкур ёндошув модулларнинг функционал ва интерфейс жиҳатдан мос келишини талаб қилади.

 Мантиқий мустақиллик –мантиқий боғланган турли электрон ахборот ресурслар жамламасини фойдаланиш учун шакллантирни таъминлаш. Телекоммуникация муҳитида мантиқий мустақиллик интероперабеллик ва дастурийтехник таъминотнинг ўзгаришидан ва қўрилмаларга боғлиқ бўлмаслигида кўринади;

 Физик мустақиллик – янги электрон ресурслар қўшиш, мавжуд электрон ресурсларни зарур бўлганда ўчириш, физик электрон ресурсларни янги мухитга кўчириб ўтказиш;

 Тақсимланганлик – электрон ахборот ресурсларни ва сервисларни турли ахборот-кутубхона муассасалари серверларида жойлашттириш. Электрон кутубхонанинг бошқариш ҳуқуқлари ва воситаларини етарли даражада ахбороткутубхона муассасалари орасида тақсимлаш имконияти.

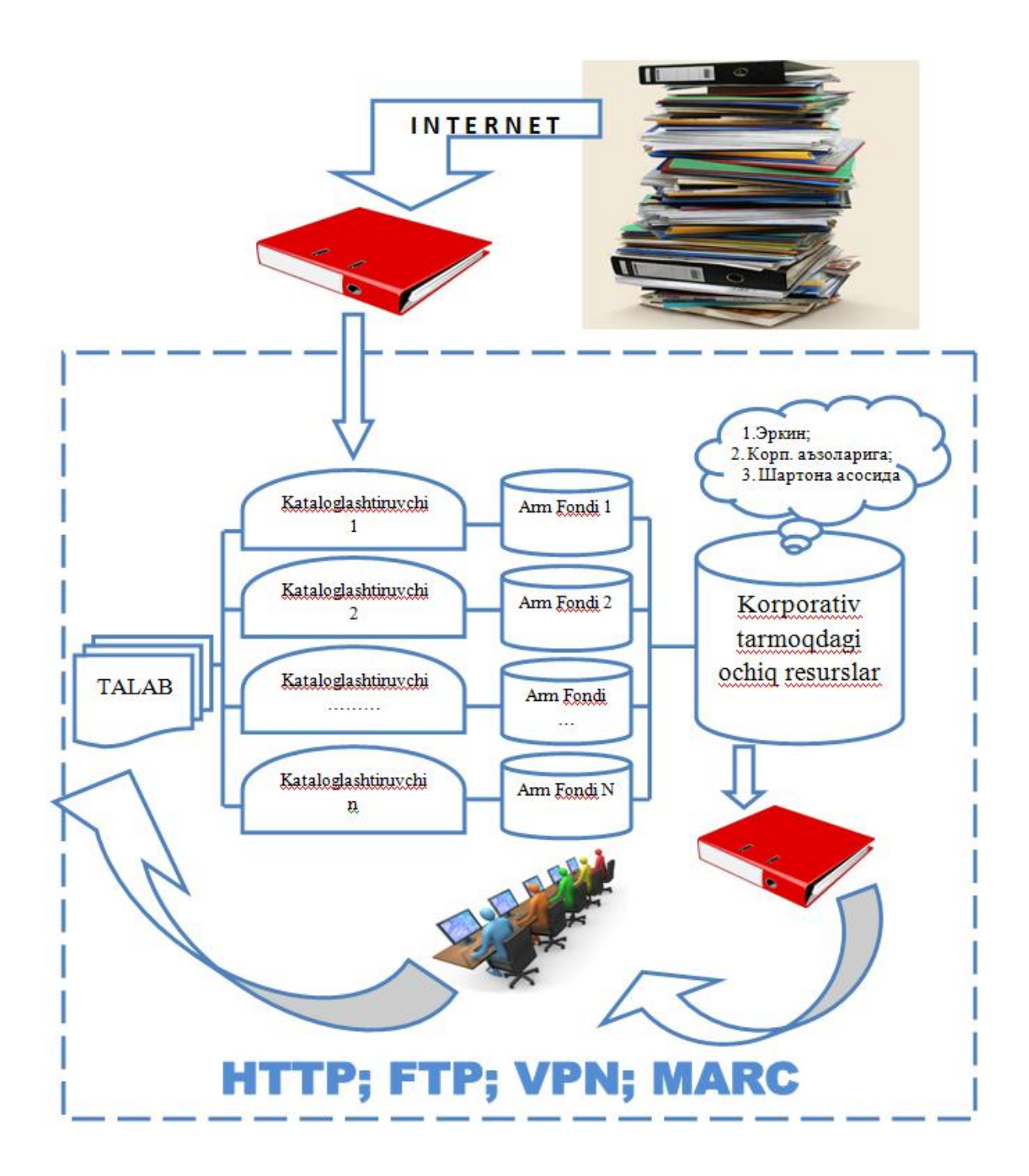

Корпоратив тармоқда очиқ ресурслар электрон кутубхонасини ташкил қилиш модели.

## **Очиқ жаҳон ахборот ресурсларидан фойдаланиб, корпоратив тармоқда электрон кутубхона яратиш алгоритми**

1. Очиқ жаҳон ахборот ресурсларидан бири танлаб олинади ва бош сахифаси очилади [\(http://doaj.org\)](http://doaj.org/): 1-расм

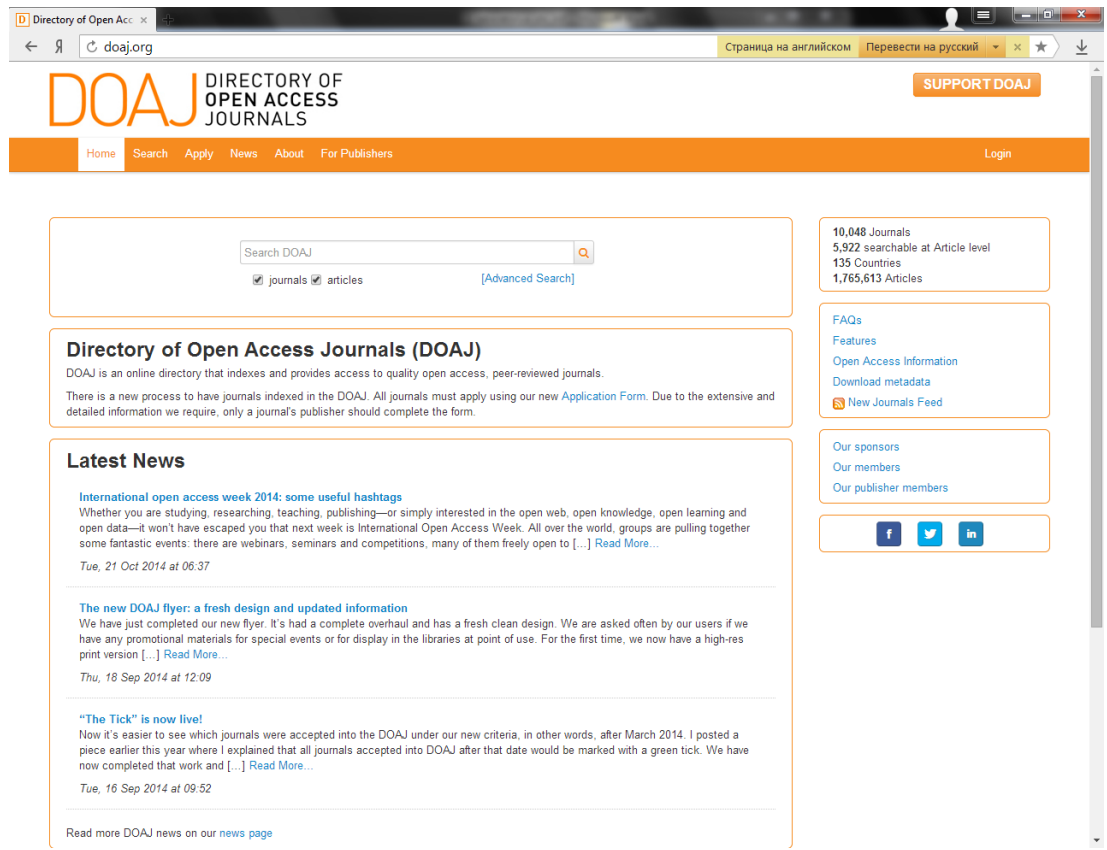

1-расм. DOAJ бош сахифаси

2. Керакли бўлган ахборотни калит сўз билан қидирилади: (2-расм)

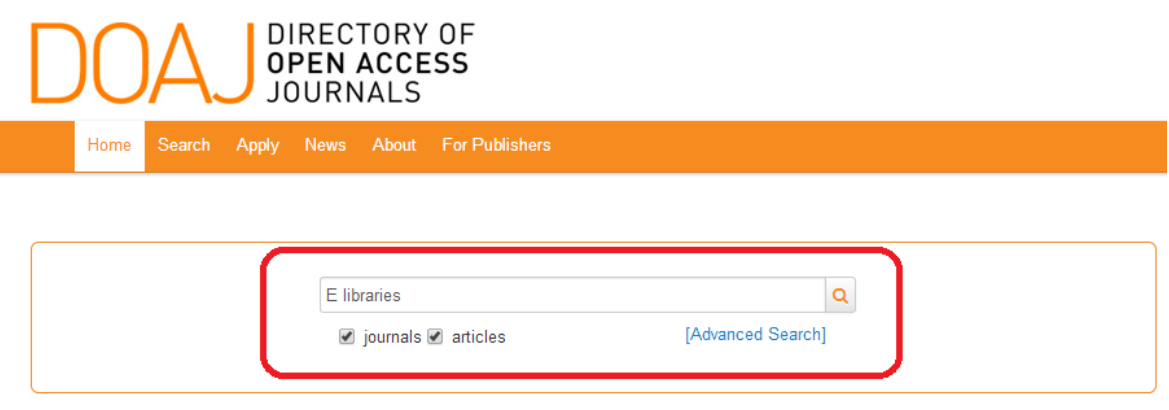

2-расм. Қидирилаётган ахборотнинг калит сўзини киритиш жойи.

3. Топилган натижаларда керакли маълумот юклаб олинади: (3-расм)

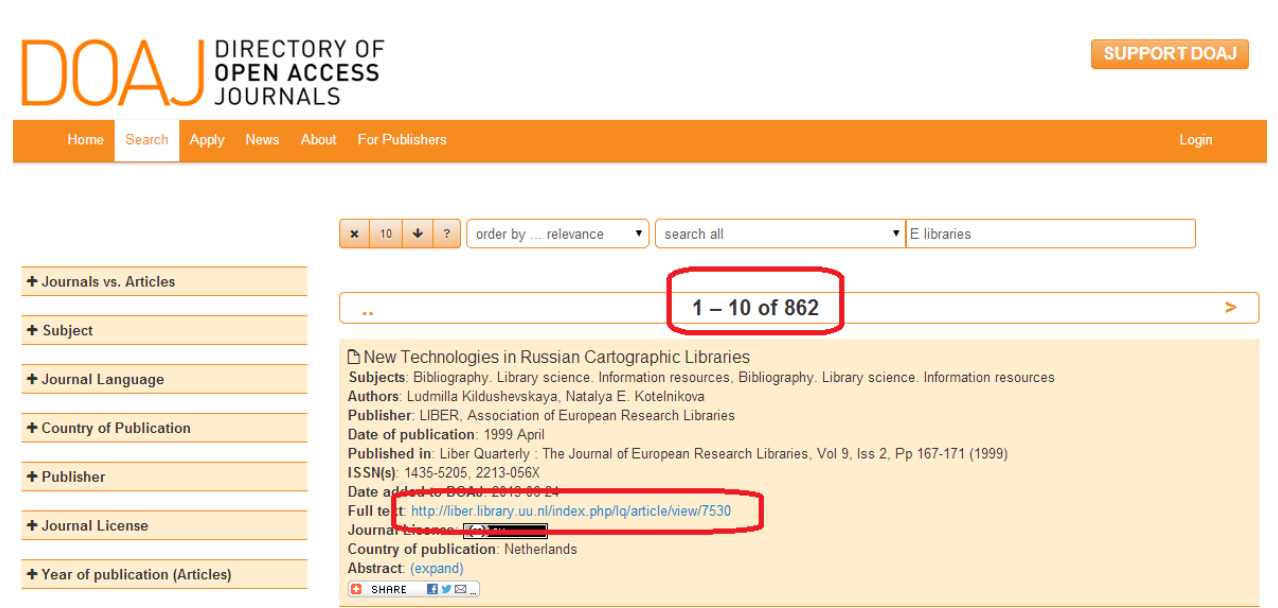

#### 3-расм. Топилган натижани юклаб олиш.

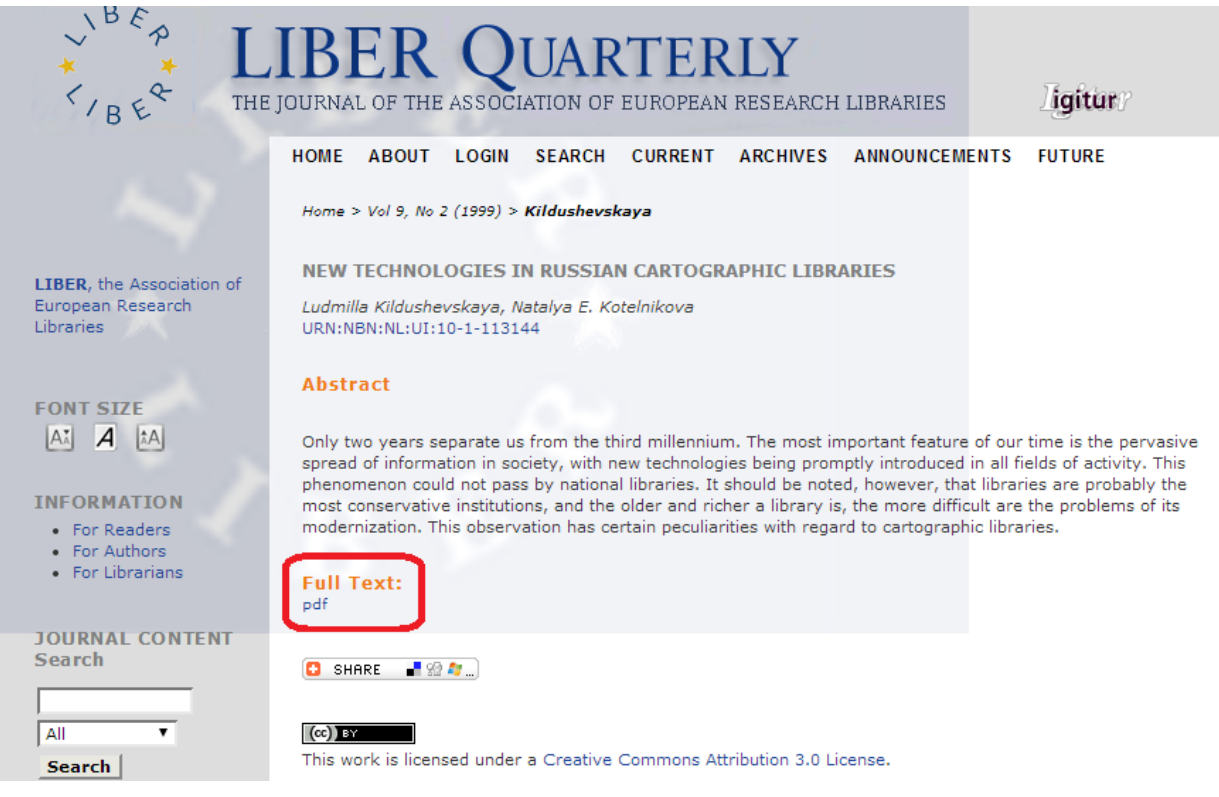

4-расм. 3-расмda кўрсатилган гипперҳавола босилгандан сўнг очилган ойна.

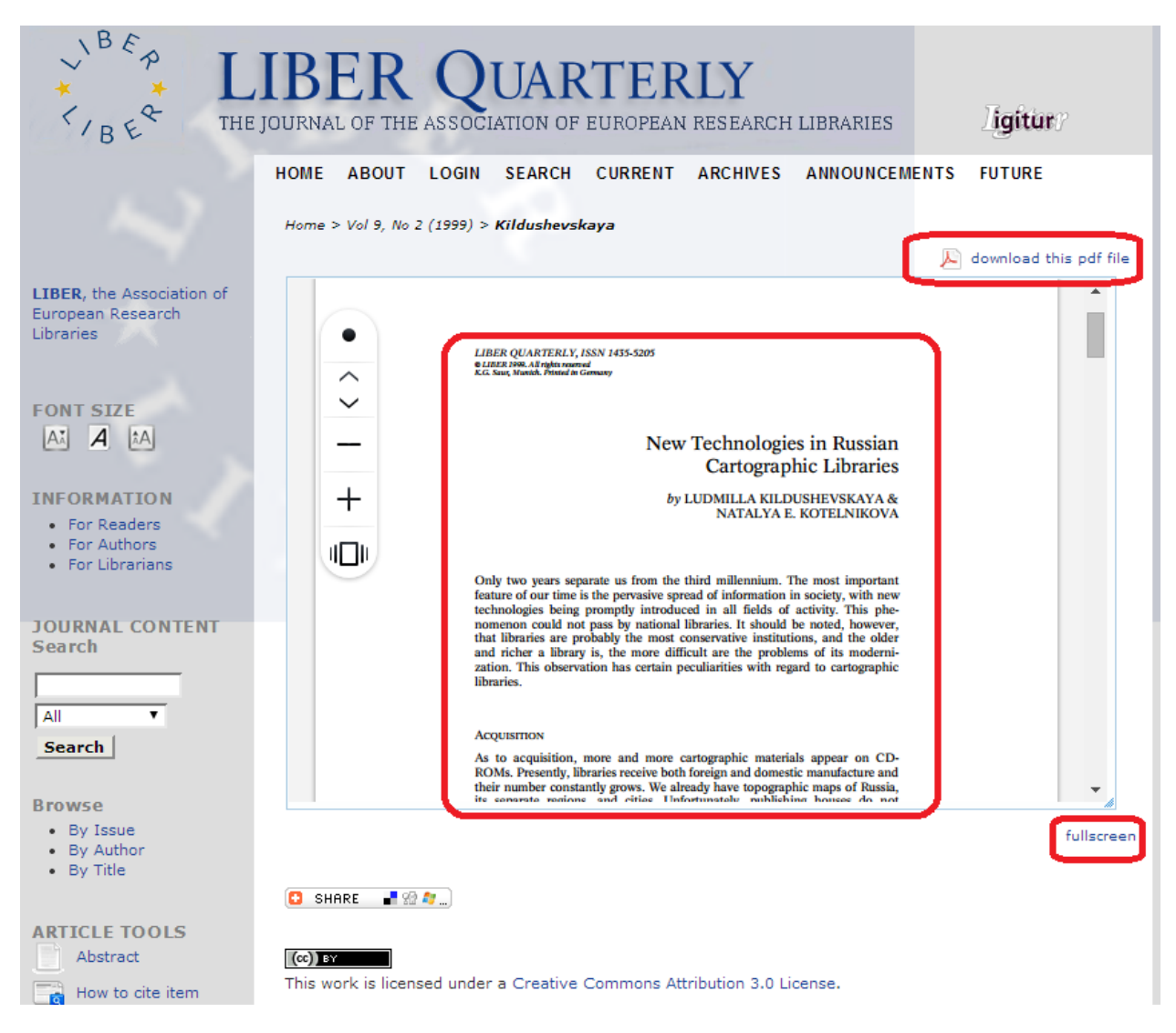

5-расм. Тўлиқ матн кўриш ёки кўчириб олиш имконияти.

*DOAJ очиқ ресурслар платформаси бўлганлиги сабабли бу ерда ҳавола қилинадиган ресурсланинг аксарияти очиқ кўринишда берилади.*

4. Тўлиқ матнли электрон кутубхонани ташкил этиш учун бизга ПДФ (ёки бошқа) форматдаги электрон китоблар керак бўлади. 5- расмда кўрсатилган "download this pdf file" гипперҳаволаси босилади ва pdfформатидаги тўлиқ матн кўчириб олинади.

*Агарда муаллифлик ҳуқуқи тўлиқ матнни кўчириб олиш имкониятини бермаса тўлиқ матннинг библиографик тасвирини шакллантириб унга адерснинг гипперҳаволасини ҳам бериб қўйиш мумкин.*

5. Жаҳон ахборот ресурслари юклаб олингандан сўнг уларни каталоглаштириш жараёни бошланади. (лаборатория ишининг ушбу қисмини бажаришда ARMAT тизимидан фойдаланилди)

6. ARMAT тизмига каталогизатор бўлиб кирилади: 6-расм.

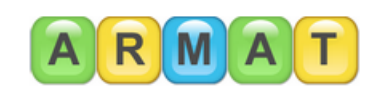

Ishchi sahifa: Журнал ёки газетанин V Кatolog: Эркин Вохидов

 $\overline{\mathbf{r}}$ 

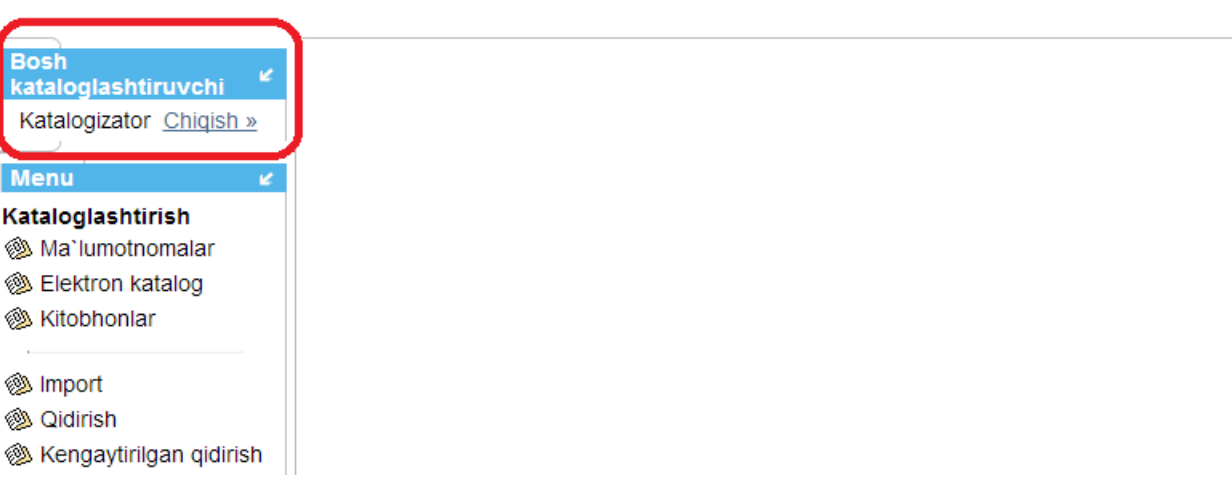

## 6-расм. Каталоглаштирувчининг АИЖ

7. Электрон каталог тугмаси босилади ва электрон каталог очилади: 7-расм

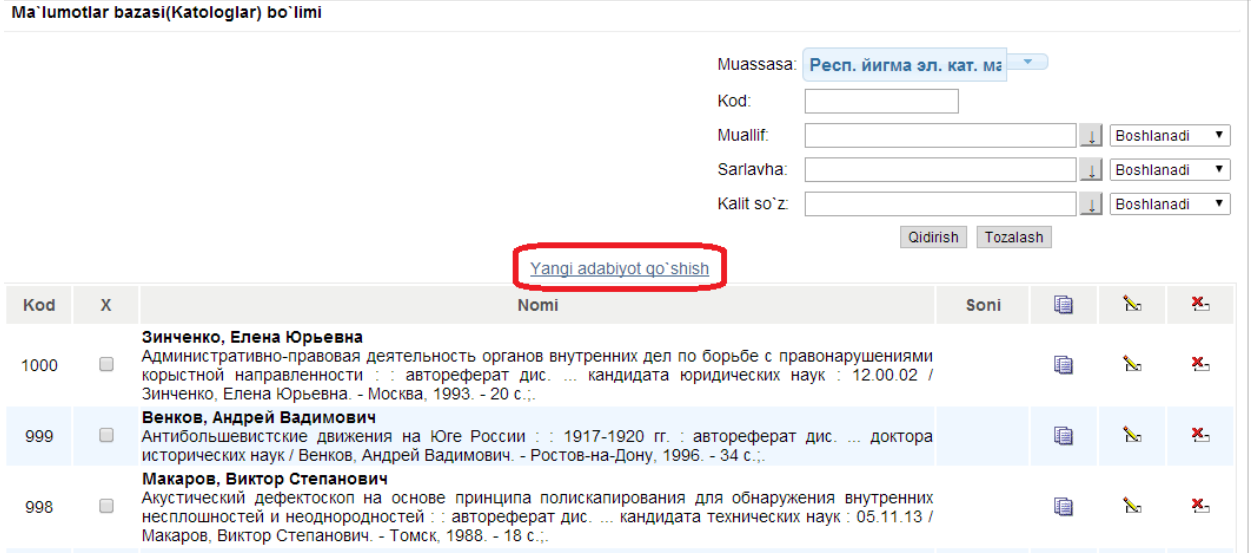

7-расм. ARMAT тизмидаги электрон каталог ойнаси.

8. Очилган ойнада 7- расмда кўрсатилган "янги адабиёт қўшиш" тугмаси босилади ва янги адабиётнинг библиографик маълумотлар киритилади:

*Киритилаётган янги адабиётнинг турига қараб каталоглаштириш жараёни амалга оширилади.*

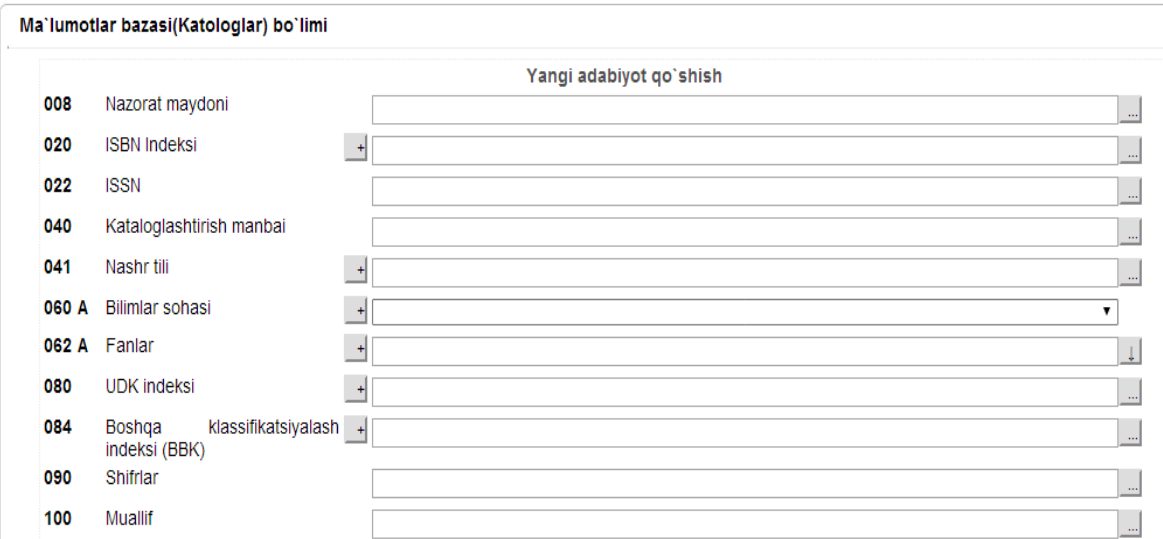

*900a майдонга тўлиқ матн турган папканинг адреси«ОБЗОР»тугмаси ёрдамида киритилади ва тўлиқ матнли электрон кутубхона ташкил этилади.*

## **АХБОРОТ-РЕСУРС МАРКАЗИНИНГ АВТОМАТЛАШТИРИЛГАН ТИЗИМИ (ARMAT++): ЯНГИ ИМКОНИЯТЛАР**

Тошкент ахборот технологиялари университети профессор-ўқитувчилари томонидан ахборот-кутубхона муассасаларидаги ахборот жараёнларини автоматлаштиришга мўлжалланган янги дастур ишлаб чиқилди. Дастурнинг бош саҳифаси орқали фойдаланувчилар ахборот-ресурс марказининг (АРМ) электрон каталоги билан танишишлари ва автоматлаштирилган ахборот-кутубхона тизимида рўйхатдан ўтиб ўнинг ресурсларидан фойдаланиш имкониятига эга бўлишлари мумкин. Тизимда рўйхатдан ўтиш бевосита АРМда ёки масофадан туриб амалга оширилади.

Дастур таркибида "Каталоглаштирувчининг", "Фойдаланувчининг", "Кутубхоначининг", "Комплектаторнинг", "Администраторнинг" ва "Супер администраторнинг" автоматлаштириган иш ўринлари (АИЎ) мавжуд. "Кутубхона статистикаси" ва "Кутубхоналар аро абонемент" автоматлаштирилган иш ўринларининг лойиҳаси тузилмоқда.

#### **Каталолаштирувчининг автоматлаштирилган иш ўрнида бажариладиган функциялар:**

 Автоматлаштирилган ахборот кутубхона тизимини аниқ бир ахбороткутубхона муассасасига мослаштириш (факультет, таълим йўналишлари, курс, гуруҳ, кафедралар номлари ва ўқитиладиган фанлар номларини тизимнинг маълумотномаларига киритиш);

 Фойдаланувчиларни рўйхатга олиш (масофадан туриб тизимда рўйхатдан ўтишни истаган фойдаланувчиларни рўйхатга олиш, уларга парол ва логин бериш);

 Тизим электрон каталоги (ЭК) ва тўлиқ матнли маълумотлар базасини шакллантириш. Тизим электрон каталоги базасига каталоглаштирилаётган ҳужжат библиографик тавсиф элементларини киритиш. Тайёр библиографик ёзувларни тизим ЭК базасига импорт қилиш. Каталоглаштириш жараёнини тезлаштириш мақсадида мавжуд библиографик ёзувдан нусха олиш ва уни тахрирлаш орқали янги библиографик тавсиф яратиш. Тизим ЭКда қидириш бажариш.

## **Тизимдан фойдаланувчининг АИЎ бажариладиган функциялар:**

 Автоматлаштирилган ахборот-кутубхона ЭК маълумотлар базасидан керакли ҳужжатларни қидириш ва уларга буюртмалар бериш, буюртмаларни бажарилиши тўғрисида маълумотлар олиш.

 АРМ ахборот-кутубхона фондидан олинган ва қайтариб топширилган ҳужжатлар тўғрисида маълумот олиш.

АРМга қайтариб топширилмаган ҳужжатлар тўғрисида маълумот олиш.

АРМ ЭК орқали қидириб топилмаган ҳужжатларга махсус буюртмалар бериш.

Тўлиқ матнли маълумотлар базасидаги электрон ресурслардан фойдаланиш.

## **Кутубхоначининг АИЎда бажариладиган функциялар:**

 Фойдаланувчилар томонидан берилган буюртмаларга ишлов бериш (уларни қпбул қилиш, излаш ва қидирув натижалари тўғрисида фойдаланувчиларга хабар бериш.

 Буюртма берилган ҳужатларни бериб юбориш (қўлда ва штрих кон ткхнологиялари асосида сканер ёрдамида. Буюртмаларни бир донадан ёки бир нечасини бир варакаега бериш, ҳужжатларни қ)айтариб олиш муддатини белгилаш).

Берилган ҳужжатларни қайтариб олиш.

АРМдан қарздор фойдаланувчилар рўйхатини кўриш.

Фойдаланувчилар қўлидаги ҳужжатлар рўйхатини кўриш.

 Тизим электрон каталогига киритилмаган ҳужжатларга берилган махсус буюртмалар билан ишлаш.

Тизим ЭКда оддий ва комплекс қидирув бажариш.

## **Тизим администраторининг АИЎ фукнциялари:**

Тизимда муассасаларни рўйхатга олиш.

Маълумотлар базасини яратиш ва керак бўлмаганларини ўчириб юбориш.

 Тизим таркибидаги АИЎга тегишли маълумотларни тахрирлаш (АИЎ интерфейси тилини танлаш, логинни ўзгартириш ва бошқалар).

Тизим таркибидаги маълумотномаларни тахрирлаш.

 Автоматлаштирилган ахборот кутубхона тизими ЭК майдон ва майдоносиларини яратувчи "Конструктор" билан ишлаш.

Тизим ЭК иш саҳифаларини яратиш.

 ЭК маълумотлар базасидаги библиографик ёзувларни MARC 21, UNIMARC, UZMARC форматларига экспорт қилиш.

Тизим ЭК ёрдамида қидириш бажариш.

### **Тизим таркибидаги Супер администраторнинг асосий функциялари:**

Тизим менюларини яратиш.

Тизим АИЎ яратиш.

 Тизим интерфейсидаги сўзларни тахрирлаш. Тизим интерфейсининг кўп тилликлигини таъминлаш.

Тизим ЭК орқали оддий ва комплекс қидирув бажариш.

#### **Комплектатор АИЎ асосий функциялари:**

Нашриётлар йиғма ЭК базасидан фойдаланиб АРМ ЭК базасини шакллантириш.

АРМга келиб тушаётган ҳужжатларга дастлабки ишлов бериш.

Йиғма ҳисобга олиш китобини юритиш.

 АРМ ахборот-кутубхона фондидаги ҳужжатларни ҳисобга олиш ва ҳисобдан чиқариш.

Автоматлаштирилган ахборот-кутубхона тизининг функционал тузилмаси 1-расмда келтирилган.

Автоматлаштирилган ахборот кутубхона тизими ARMAT++ тизимдан фойдаланувчиларга қуйидаги янги имкониятларни беради:

Каталоглаштириш жараёнида библиографик тавсифга тўлиқ матн боғланганлиги тўғрисида маълумот бериш, тайёр библиографик ёзувдан нусха олиш орқали янги

библиографик ёзув яратиш, тизим майдон ва майдоностиларига тегишли маълумотлар киритилган фақат тўлдирилган майдонларни кўриш, сақлаш, библиографик карточка сифатида босиб чиқариш, фойдаланувчиларни масофадан рўйхатга олиш. Кутубхоначининг АИЎ берилган бир неча буюртмаларни бир варакайига бажариш, штрих код технологияларидан фойдаланиб буюртмаларни бажариш. Администраторнинг АИЎ тизим интерфейсининг кўп тилда ишлашини таъминлаш.

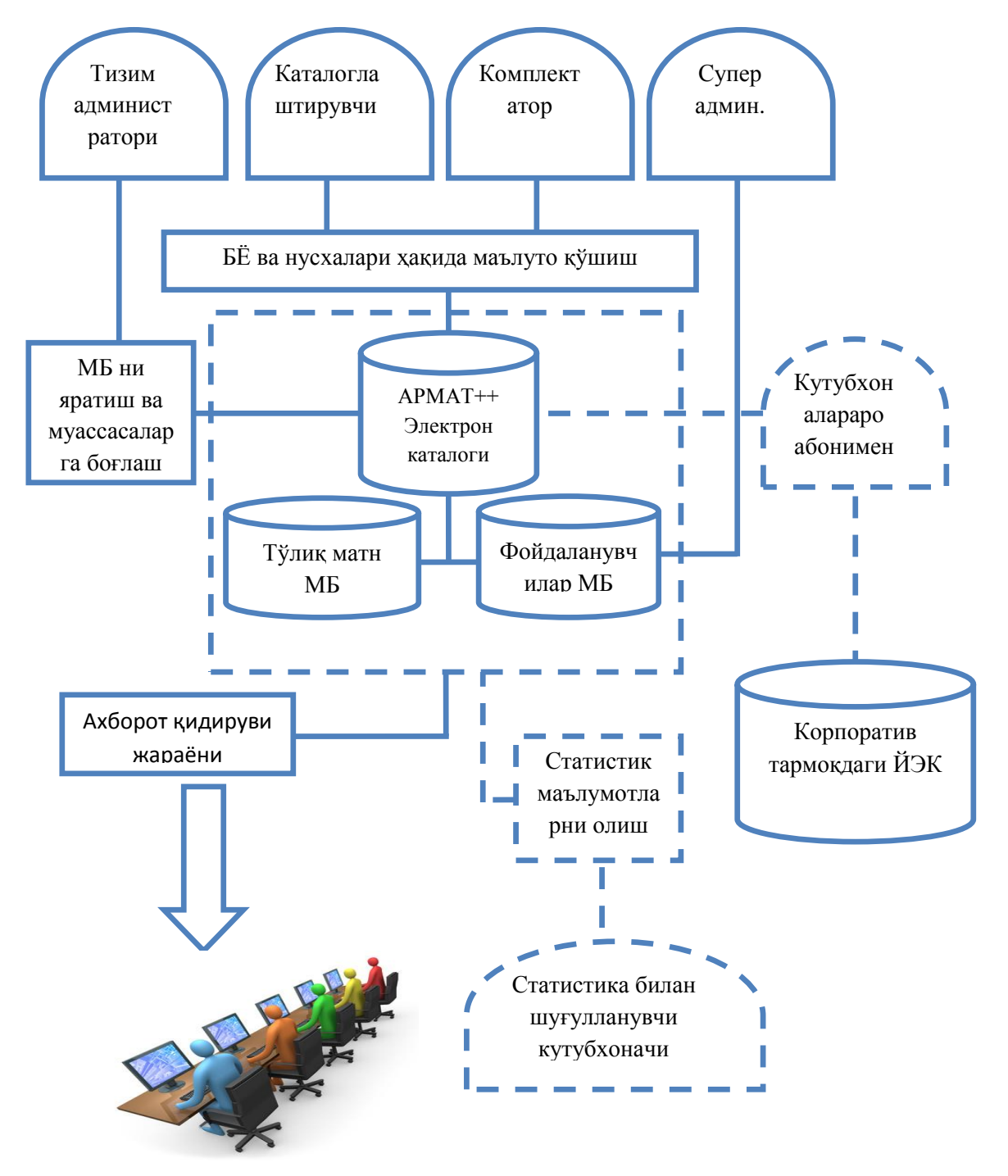

*1-расм. Автоматлаштирилган ахборот-кутубхона тизининг функционал тузилмаси*

1. Племнек А.И., Соколова Н.В. Интеграция и корпоративность электронных библиотек. Университетская книга. - 2010. - Декабрь. - С. 43-47 ;

2. Ахборот-кутубхона фаолияти тўғрисида: Ўзбекистон Республикасининг Қонуни: № ЎРҚ - 280. 2011 й. 13 апр. // Халқ сўзи. – 2011. – 14 апр.

3. "Республика аҳолисини ахборот-кутубхона билан таъминлашни ташкил этиш тўғрисида" Ўзбекистон Республикаси Президентининг № 181 сонли Қарори. 2006 й.20 июнь // Халқ сўзи. – 2006. – 21 июнь.

4. "2011-2015 йилларда ахборот-коммуникация технологиялари асосида ахбороткутубхона ва ахборот-ресурс хизматларини янада сифатли ривожлантириш чоралари тўғрисида": Ўзбекистон Республикаси Президентининг 2011 й. 23 февр. 1487 - сонли Қарори // Kutubxona.Uz.- 2011. –№ 1. – Б. 3-4.

5. Система автоматизации библиотек ИРБИС. Общее описание системы. — М.:ГПНТБ России, 2002. — 260 с.

6. Каримов У. Автоматлаштирилган кутубхона (Кутубхонашунослик ва ахборот тизимлари таълим йўналишида таълим олаётган талабалар учун ўқув қўлланма), (ҳаммуаллифлар М.А. Рахматуллаев ва бошқ.).-Т.: Алишер Навоий номидаги Ўзбекистон Миллий кутубхонаси. 2003.-266 б.

#### **БУДАПЕШТСКАЯ ИНИЦИАТИВА ОТКРЫТОГО ДОСТУПА: УСТАНАВЛИВАЯ ОТКРЫТОСТЬ**

#### **Кучма И.**

*В статье даны информационные материалам, подготовленные автором, координатором программы «Open access» международного библиотечного консорциума eIFL. Рассматриваются положения Будапештской инициативы открытого доступа к научнообразовательной и другой информации, а также основные понятия «Открытый доступ» и важные аспекты развития этого движения, рекомендации и его тенденции.* 

Будапештская инициатива открытого доступа ознаменовала начало всемирной кампании за открытый доступ ко всем новым рецензируемым исследованиям. Она не изобрела идею открытого доступа. Наоборот, она специально соединила воедино уже существующие проекты, чтобы увидеть, как они могут «работать сообща для достижения широкого, глубокого и быстрого успеха». Но Будапештская инициатива была первой, дав определение термину «открытый доступ» в этом контексте, первой озвучив его публично, первой предложив дополняющие стратегии реализации открытого доступа, первой призвав к открытому доступу во всех областях наук и во всех странах, и первой предложив значительное финансирование.

Сегодня мы уже не в начале этой всемирной кампании, но все еще не приблизились к ее завершению. Мы где-то в самой середине, и, основываясь на десятилетнем опыте, предлагаем новые рекомендации на следующие десять лет.

Мы подтверждаем Будапештскую инициативу как «декларацию принципов, … стратегическую декларацию и декларацию обязательств». Мы подтверждаем стремление к достижению «беспрецендентной общественной пользы» и к «ускорению исследований, обогащению образования и обмену знаниями между богатыми и бедными, бедными и